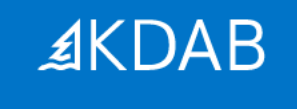

### **KDDockWidgets**

A framework for custom tailored docking systems

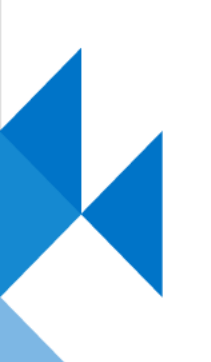

Sérgio Martins sergio.martins@kdab.com

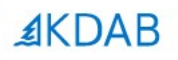

## **Dock Widgets ?**

The Qt, OpenGL and C++ experts

#### The Qt, OpenGL and C++ experts

#### Dock Widgets ?

- Docking panes, utility windows, palette windows, floating palettes
- Implemented in Qt with QDockWidget + QMainWindow
- Putting windows inside windows

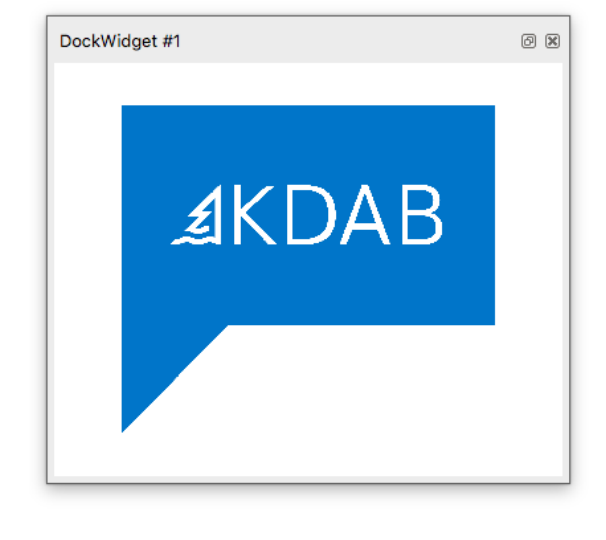

**AKDAB** 

#### Visual Studio

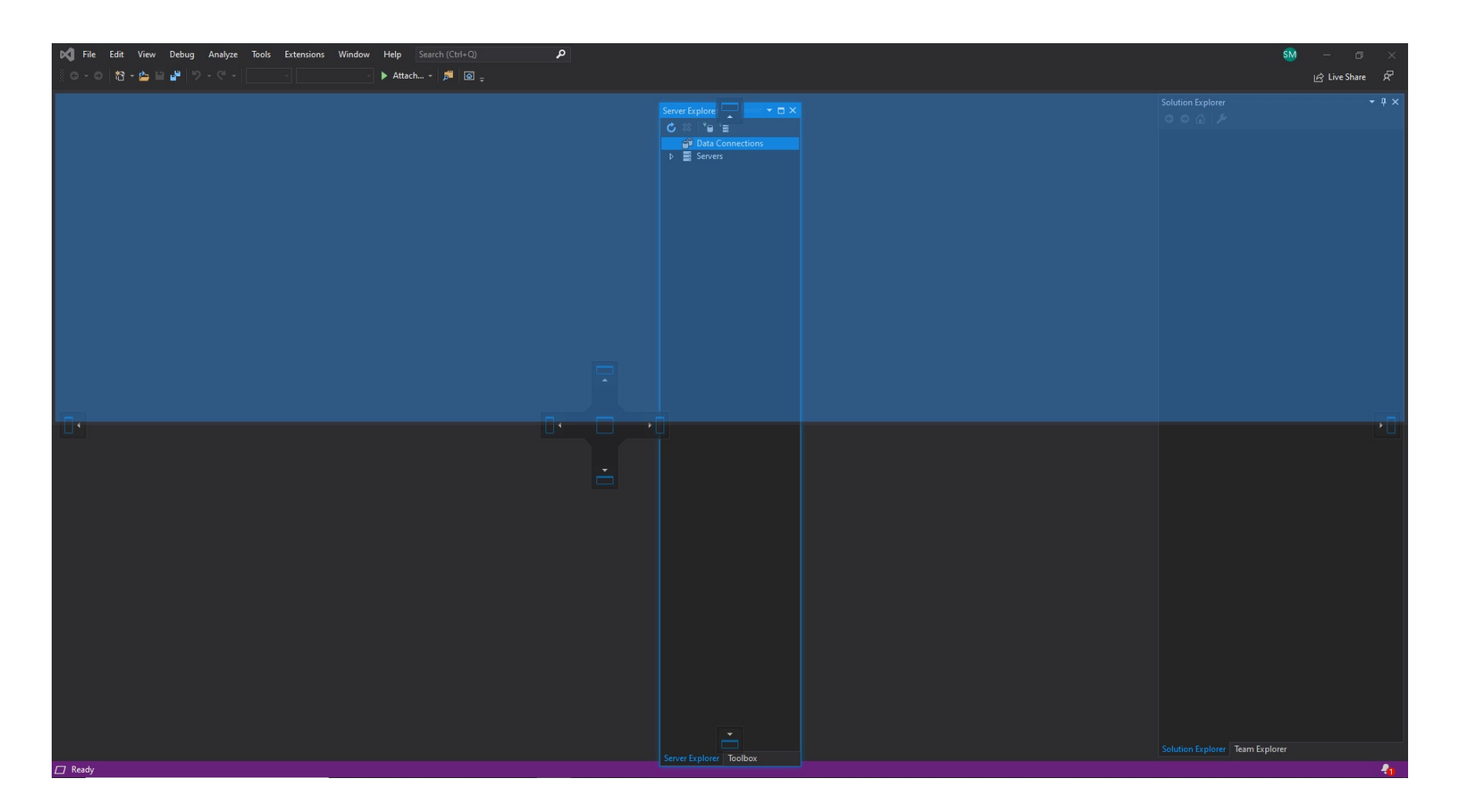

The Qt, OpenGL and C++ experts

#### QDockWidget

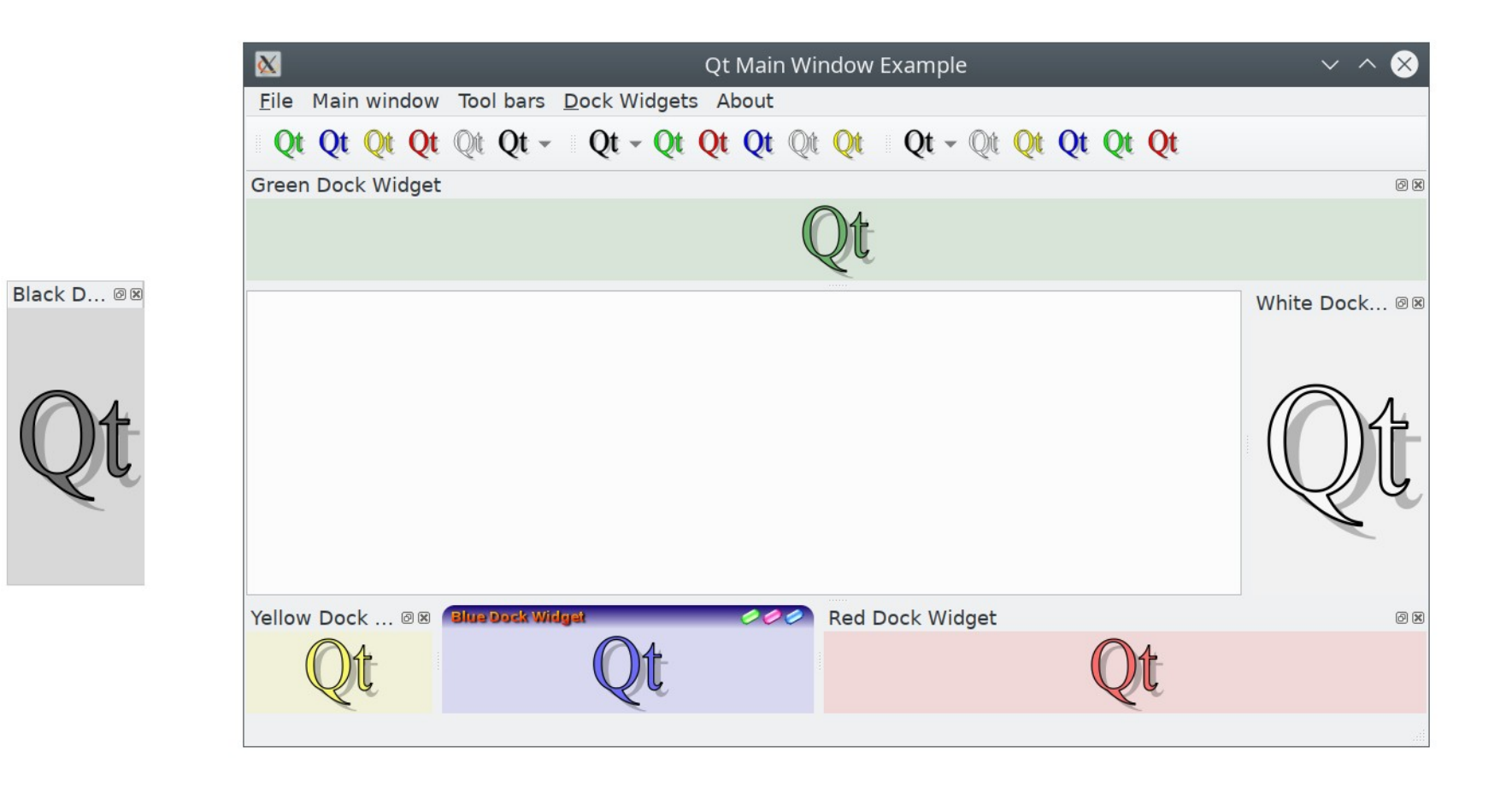

#### QtCreator 4.13 – QtQuick designer

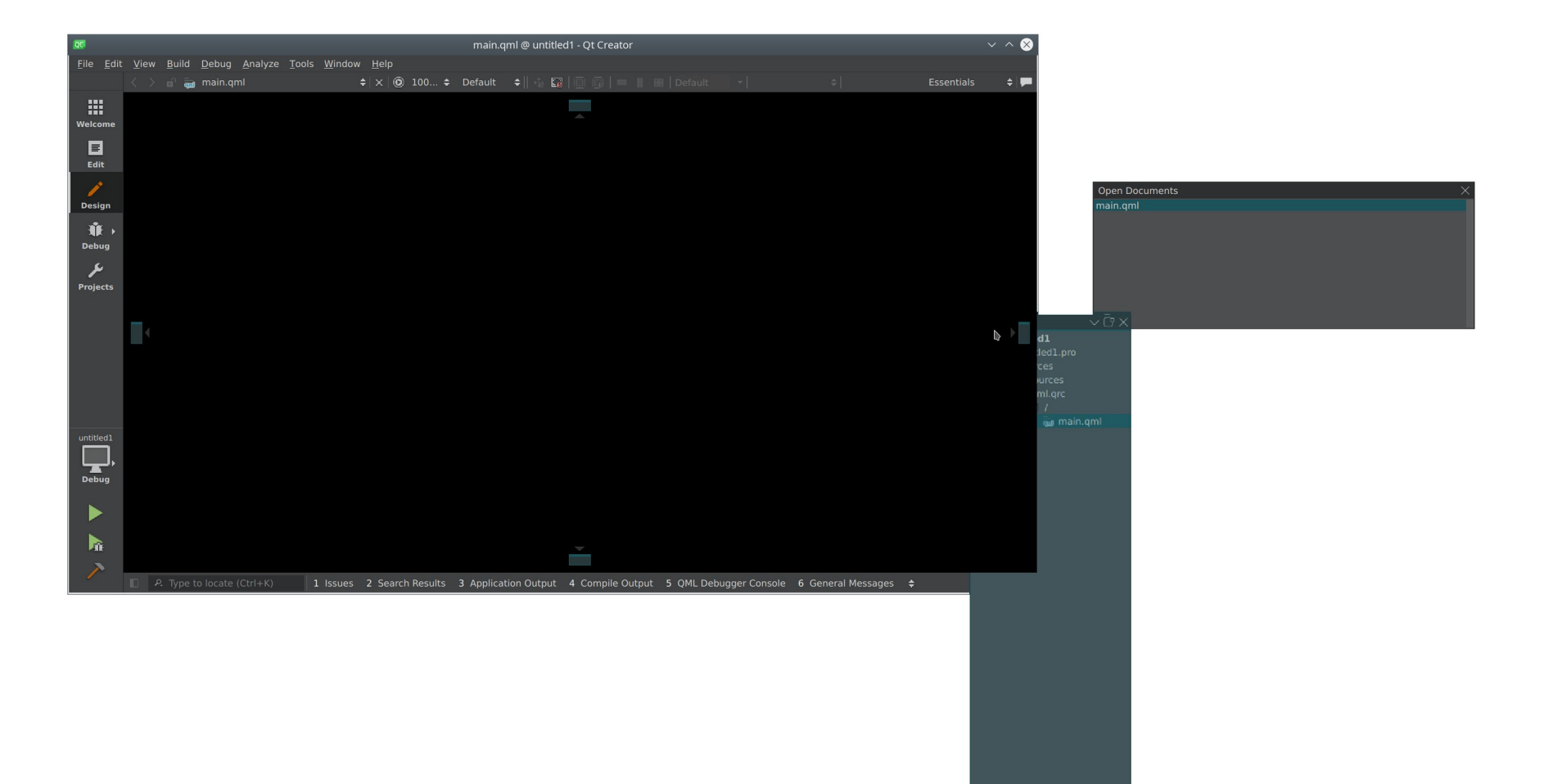

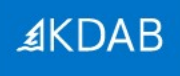

#### Anjunta IDE (GTK)

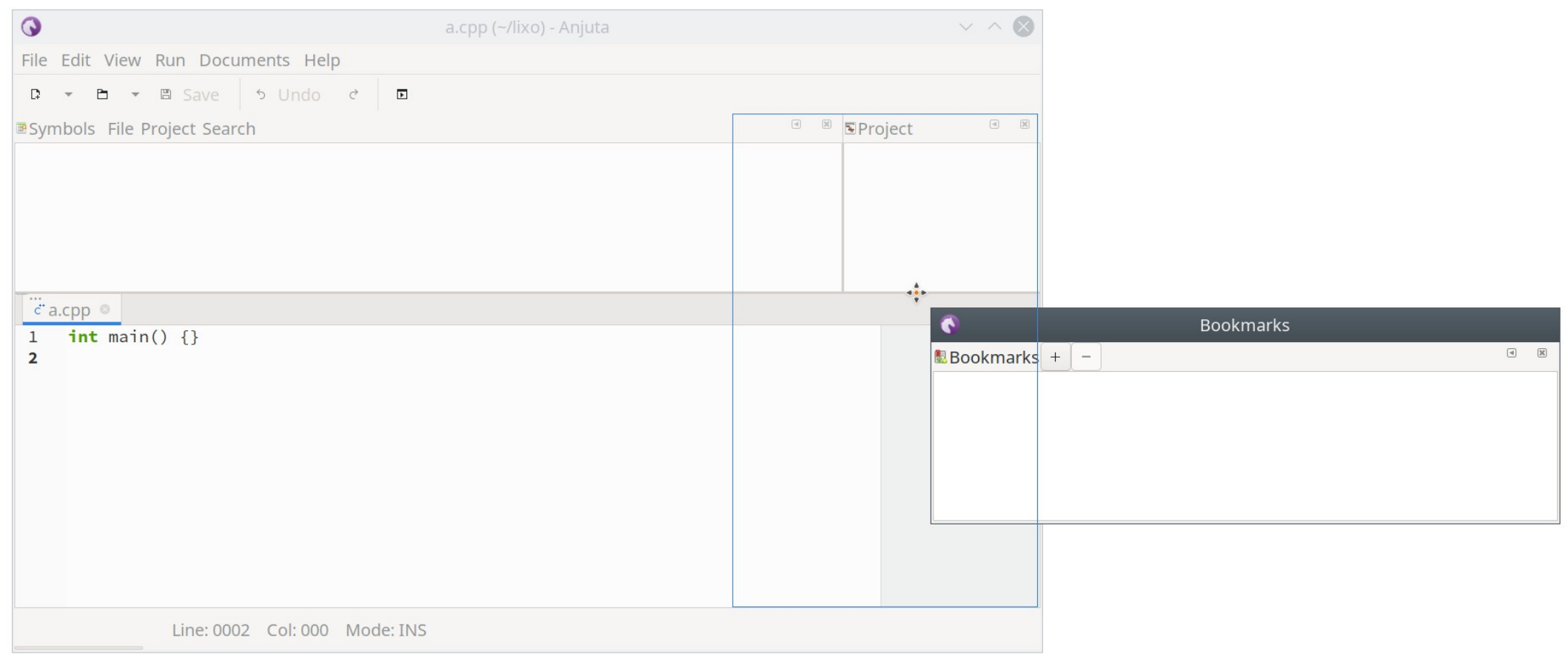

#### Amazon Lumberyard (Game Engine)

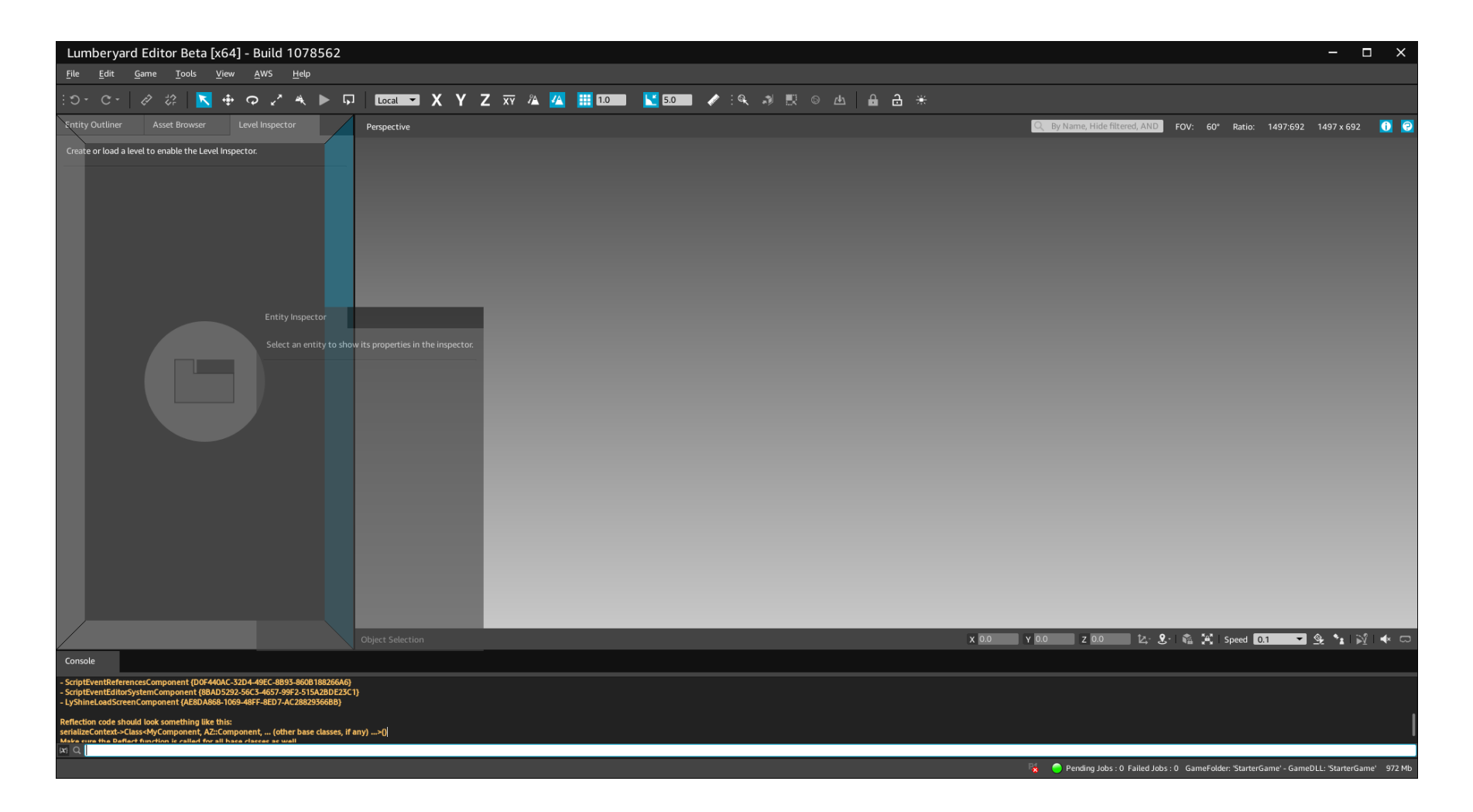

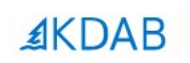

## **Introducing KDDockWidgets**

The Qt, OpenGL and C++ experts

- Clazy, Heaptrack, GammaRay, KDToolBox, Hotspot
- Kuesa, Qt3D features, Qt bugfixing
- <https://github.com/KDAB>
- https://www.kdab.com/category/ blogs/
- KDDockWidgets

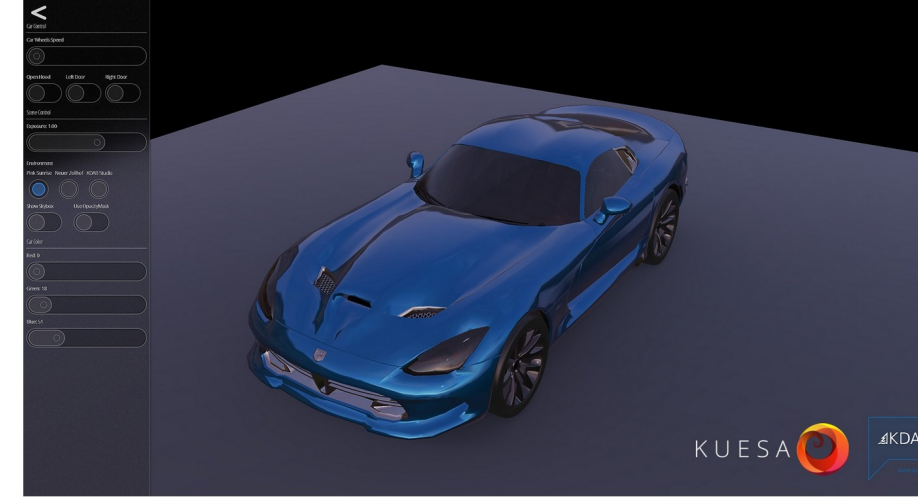

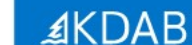

#### **History**

- Started in 2018
- Got to 90% of KDDW done in a week

#### **History**

- Started in 2018
- Got to 90% of KDDW done in a week
- But the remaining 10% took 1 year

#### **History**

- Started in 2018
- Got to 90% of KDDW done in a week
- But the remaining 10% took 1 year
- Pretty stable, being used in production

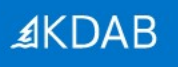

#### KDDockWidgets – example app

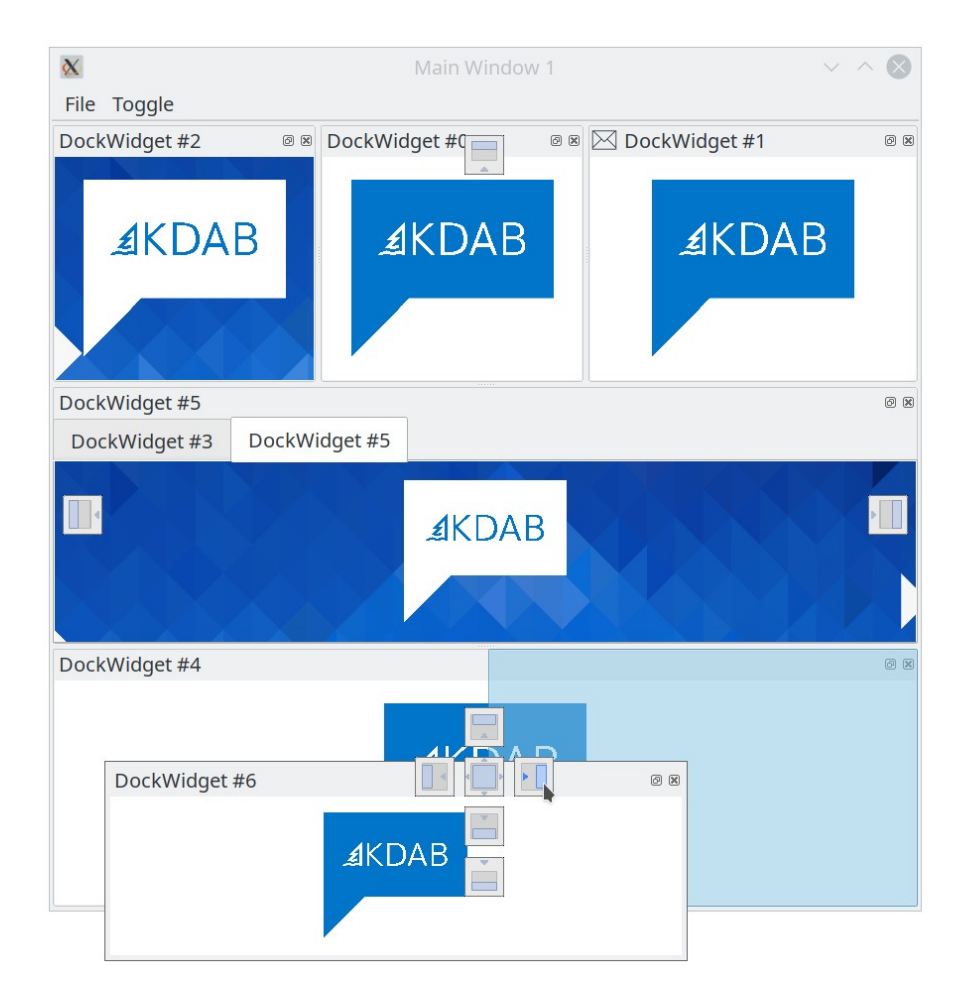

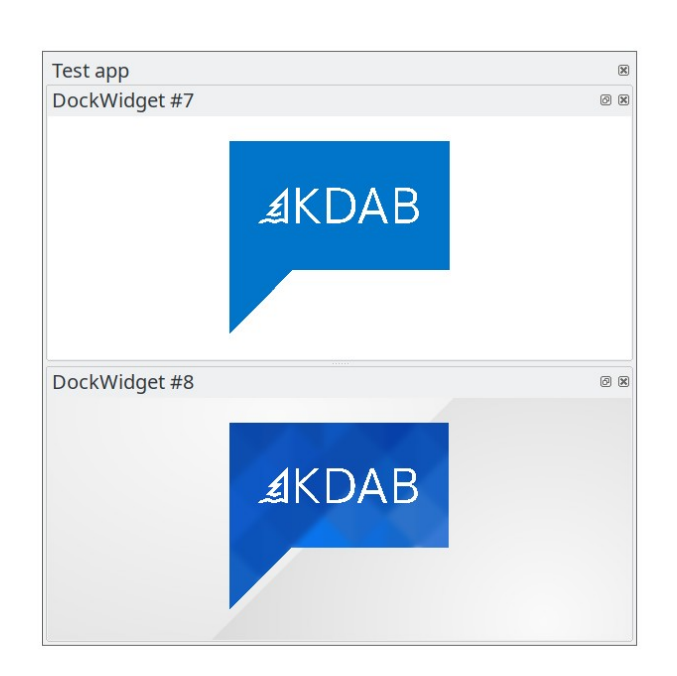

#### KDDockWidgets in production: QiTissue

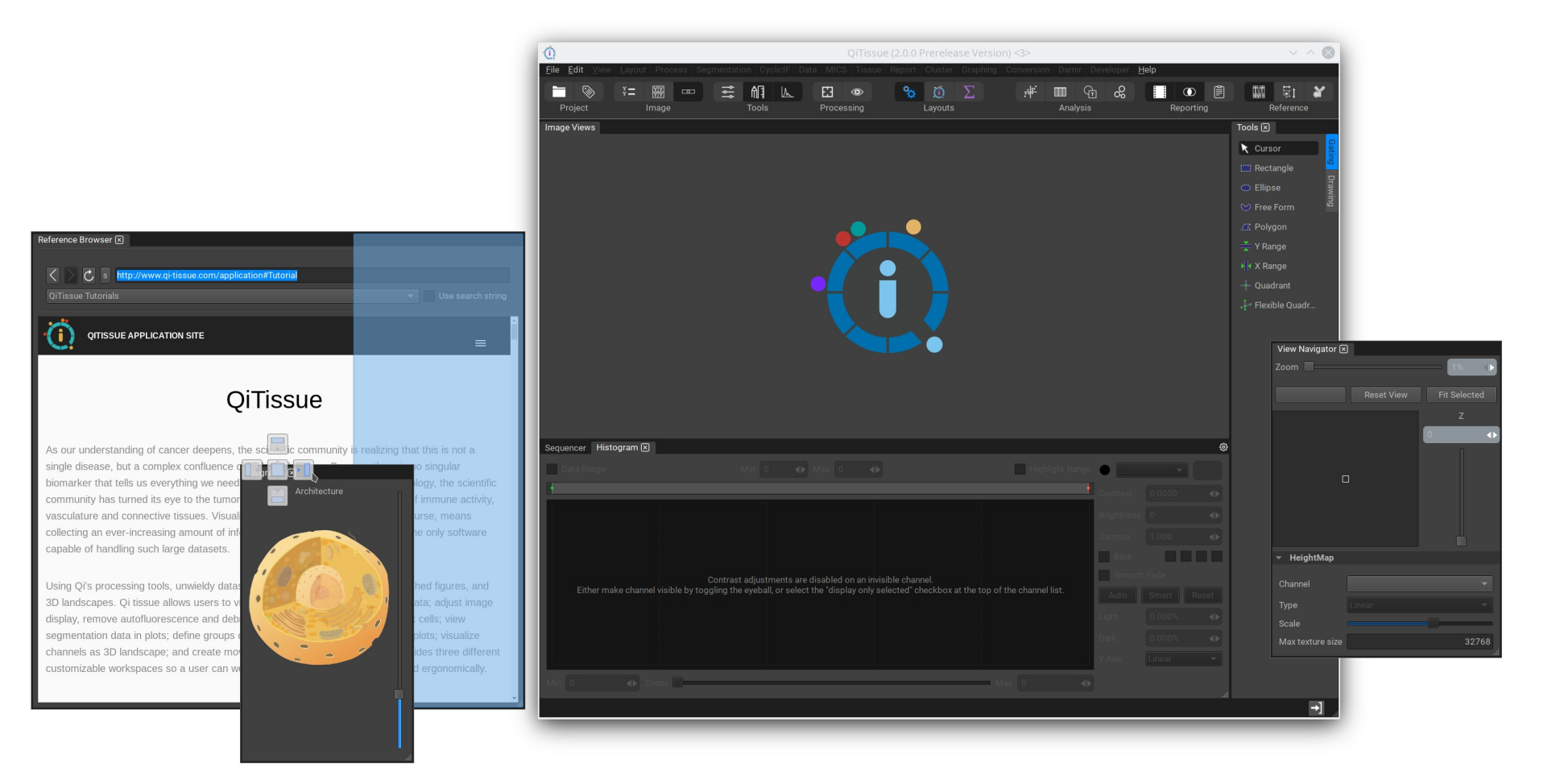

The Qt, OpenGL and C++ experts

≰KDAB

Introducing KDDockWidgets

- <https://github.com/KDAB/KDDockWidgets>
- GPLv3
- Contact info@kdab.com for commercial/custom license

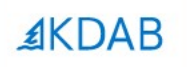

## **What's missing in QDockWidget and why can't we fix it ?**

The Qt, OpenGL and C++ experts

#### **AKDAB**

#### QDockWidget

- **Buggy**
- Spaghetti code base prone to regressions (mixes GUI with logic)
	- 6000 LOC shoved into 2 source files
- Different bugs on different platforms

**QTBUG-57466** QTBUG-44813 О [REG 5.6->5.7.0] QDockWi... [REG 5.3.2 ->5.4] floating ... QTBUG-55639 **QTBUG-46882**  $\bullet$ [REG: 5.5.1->5.6.1] ODock... REG [5.4.2-5.5.0] Floating ... QTBUG-15897  $\bullet$ О QTBUG-11780 [REG] QMainWindow crash... [REG] Active QDockWidge... QTBUG-6744 П **QTBUG-66454**  $\bullet$ [REG] When a QDockWidg... [REG 5.6.1->5.10.0] QDock... QTBUG-42818  $\bullet$ QTBUG-70571  $\overline{\phantom{a}}$ [REG 5.3.2->5.4] XCB: QDo... [Reg 5.9.6->5.11.1]QDock... QTBUG-86362  $\bullet$ QTBUG-65796  $\bullet$ [Reg 5.14 to 5.15.0] Tabbe... [Reg 5.7.1 -> 5.8] Setting a ... **QTBUG-70239** П QTBUG-69922  $\bullet$ [REG 5.6 - 5.9] QMainWind... [REG 5.10.0->5.11.1] Can't ... QTBUG-47977 QTBUG-73805  $\overline{\phantom{a}}$  $\bullet$ [Reg 5.5->5.6] QDockWidg... [REG: Qt 5.4.1-> Qt 5.4.2] F... QTBUG-68800 QTBUG-70276  $\overline{\phantom{a}}$  $\bullet$ Reg[5.9->5.11] font-weigh... [Reg 5.9->5.10] QDockWid...

QDockWidget – but we needed new features

- Lots of pressure from customers for new features
- Hacks on top of QDockWidget
	- Event filter, fake mouse events, private API
	- Most of it broke with Qt version updates
	- Very stressful and working on weekends

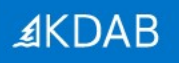

#### QtCreator using 3rdparty docking instead of QDockWidget

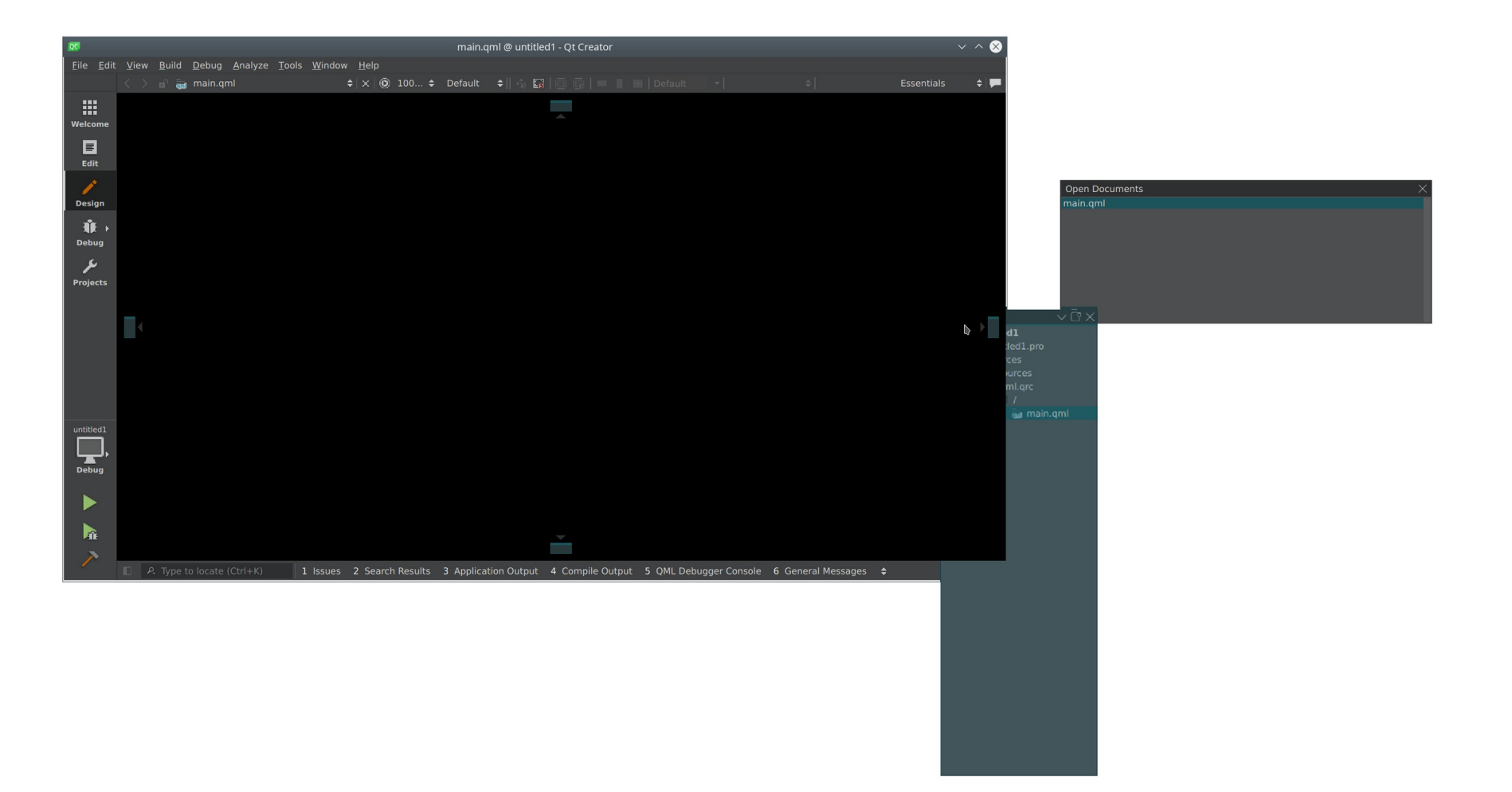

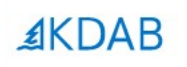

## **Enter KDDockWidgets (KDDW for short)**

The Qt, OpenGL and C++ experts

### • git clone https://github.com/KDAB/KDDockWidgets.git

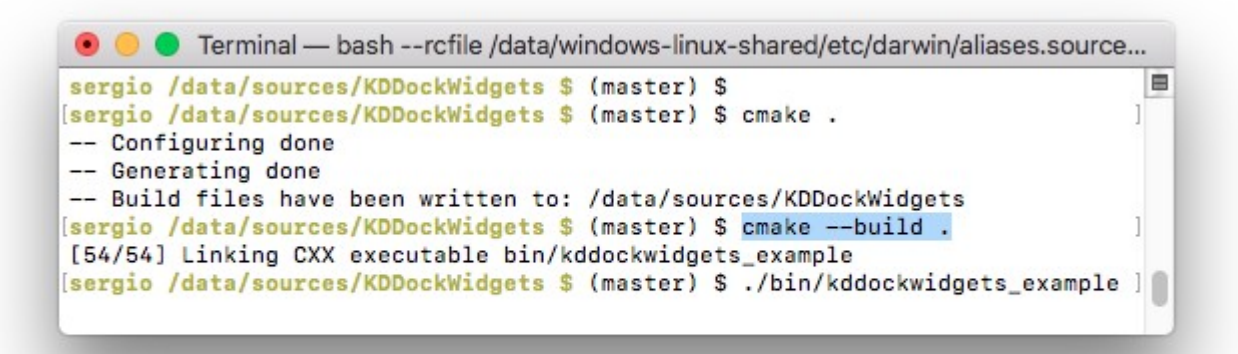

≰KDAB

#### $AKDAB$

#### Ported konsole in 10 minutes

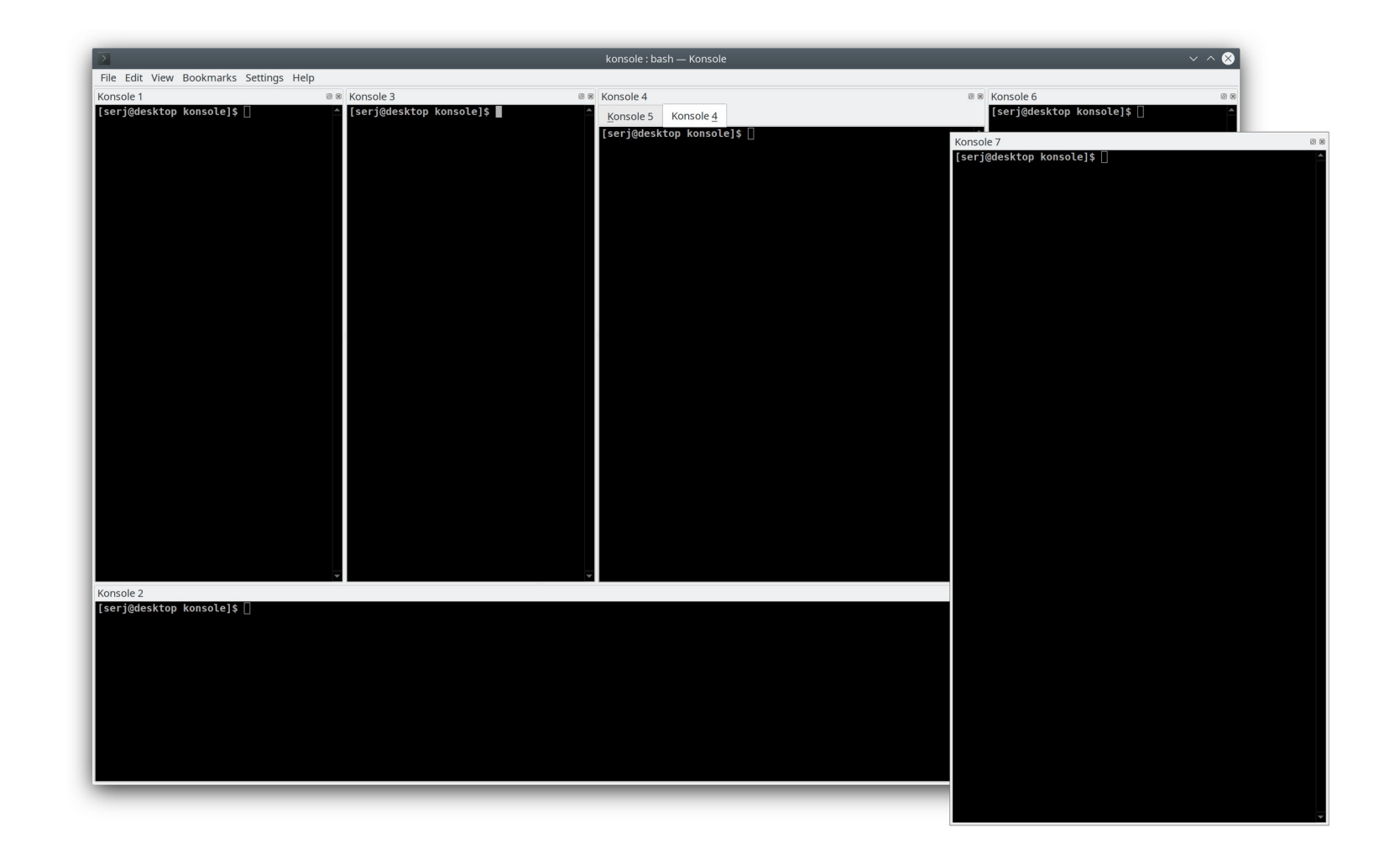

*Show demo*

#### Minimal Hello Dock example

cmake minimum required (VERSION 3.7) 13 project(kddockwidgets\_minimal\_example)  $14$ 15 set (CMAKE\_AUTOMOC ON) 16 set(CMAKE\_INCLUDE\_CURRENT\_DIRS ON)  $17$ 18 find\_package(KDDockWidgets REQUIRED) # // HERE 19 20 qt5\_add\_resources(RESOURCES\_EXAMPLE\_SRC \${CMAKE\_CURRENT\_SOURCE\_DIR}/../dockwidgets/resources\_example.grc) 21 add\_executable(kddockwidgets\_minimal\_example main.cpp ../dockwidgets/MyWidget.cpp \${RESOURCES EXAMPLE SRC} 26 target\_link\_libraries(kddockwidgets\_minimal\_example PRIVATE KDAB::kddockwidget) # // HERE

#### Minimal Hello Dock example

#include <kddockwidgets/DockWidget.h> 14 #include <kddockwidgets/MainWindow.h> 15

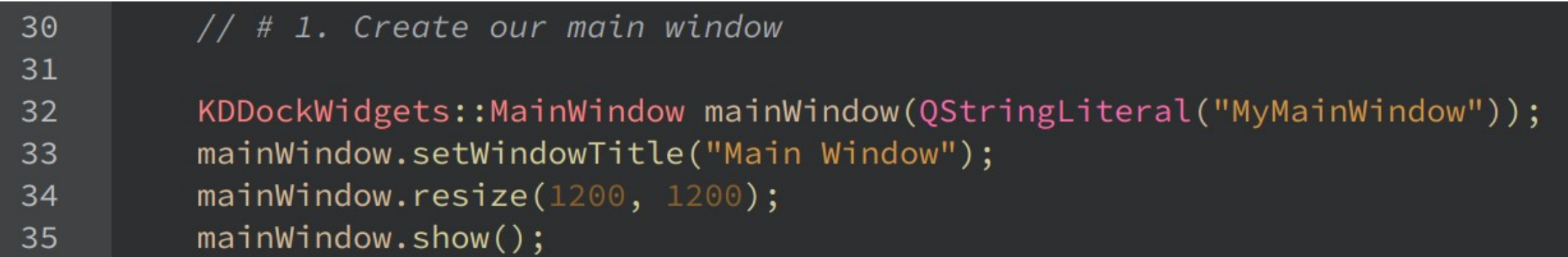

#### Minimal Hello Dock example

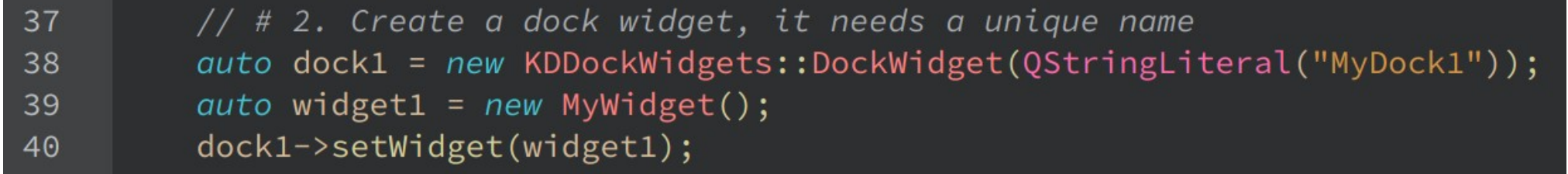

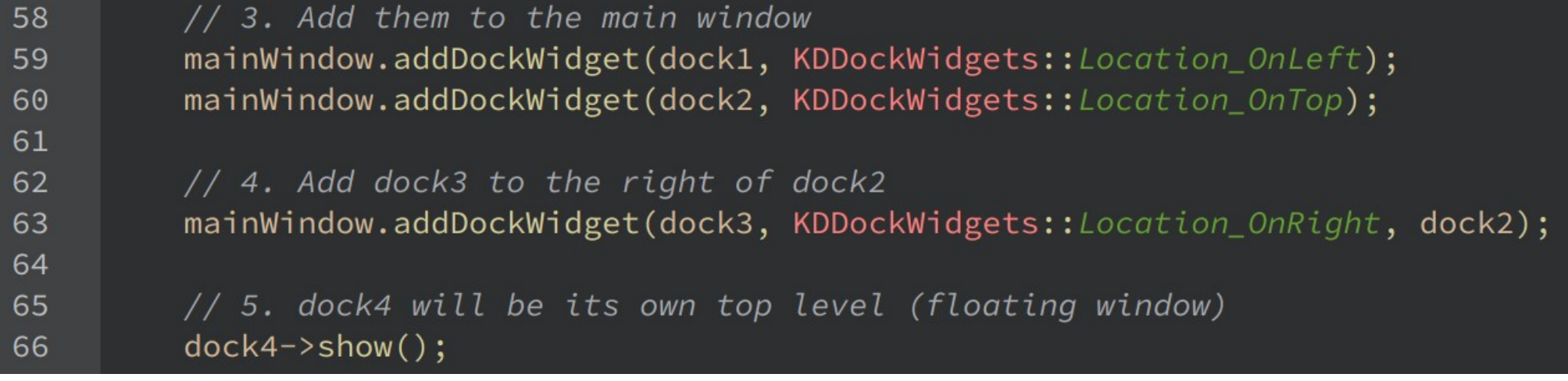

 $\odot$  No time for showing more code  $\odot$ 

- See doxygen
	- DockWidgetBase.h
	- MainWindowBase.h
	- LayoutSaver.h
	- Config.h
	- FrameworkWidgetFactory.h
	- And everything inside private/ for hardcore usage

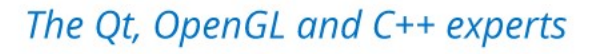

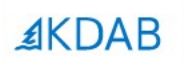

## **Must have features in a docking framework**

The Qt, OpenGL and C++ experts

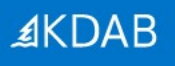

#### #1 Docking indicators

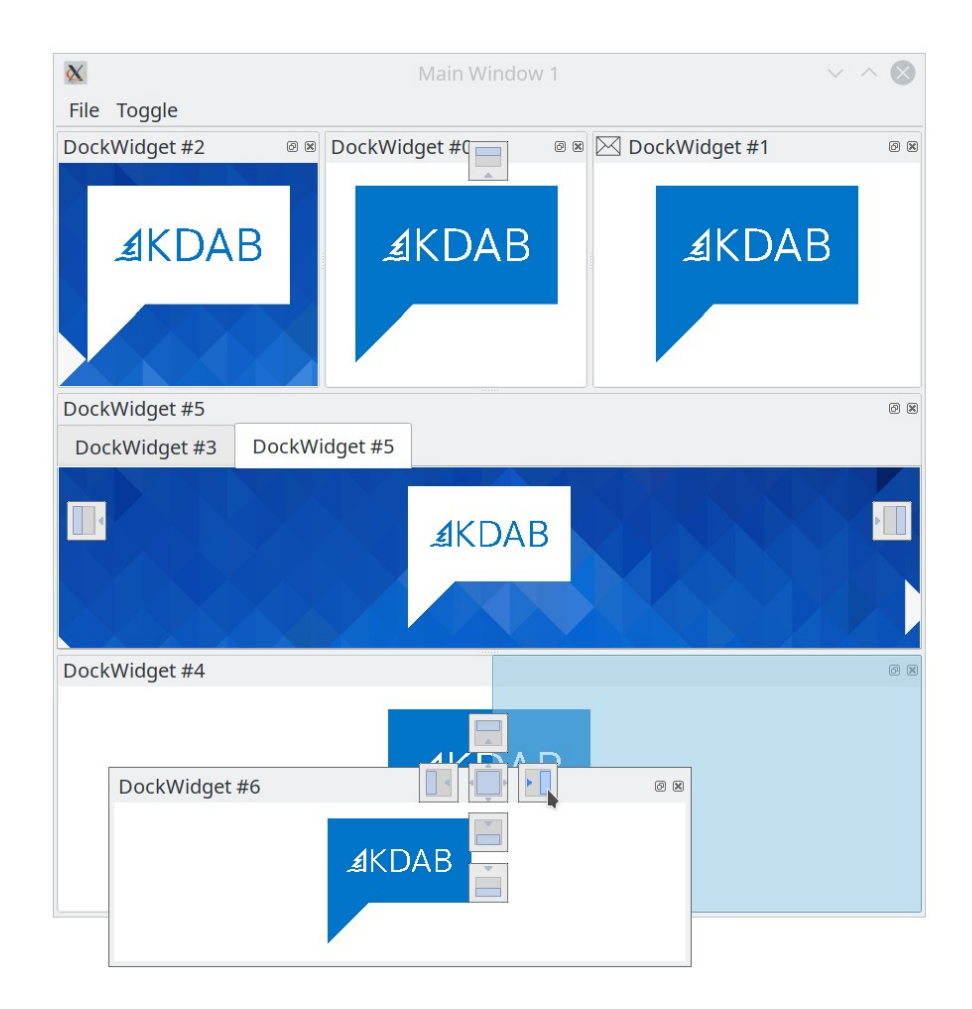

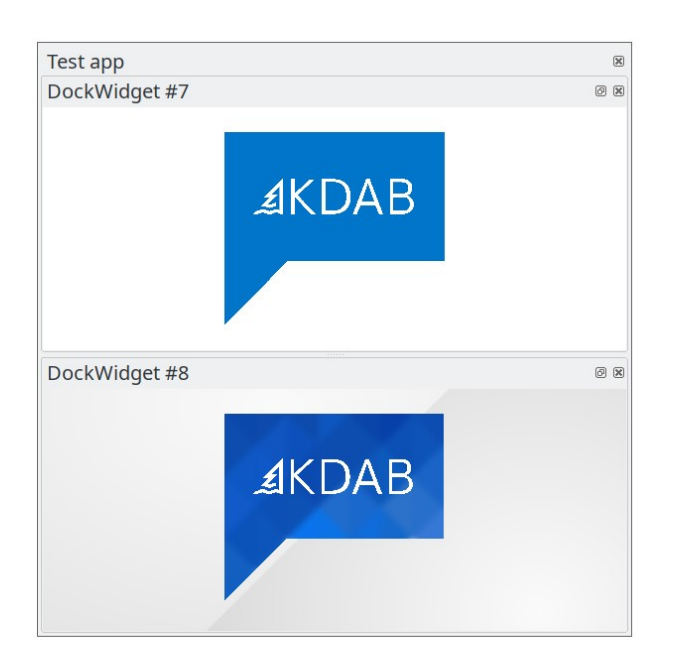

#### #2 Custom docking indicators

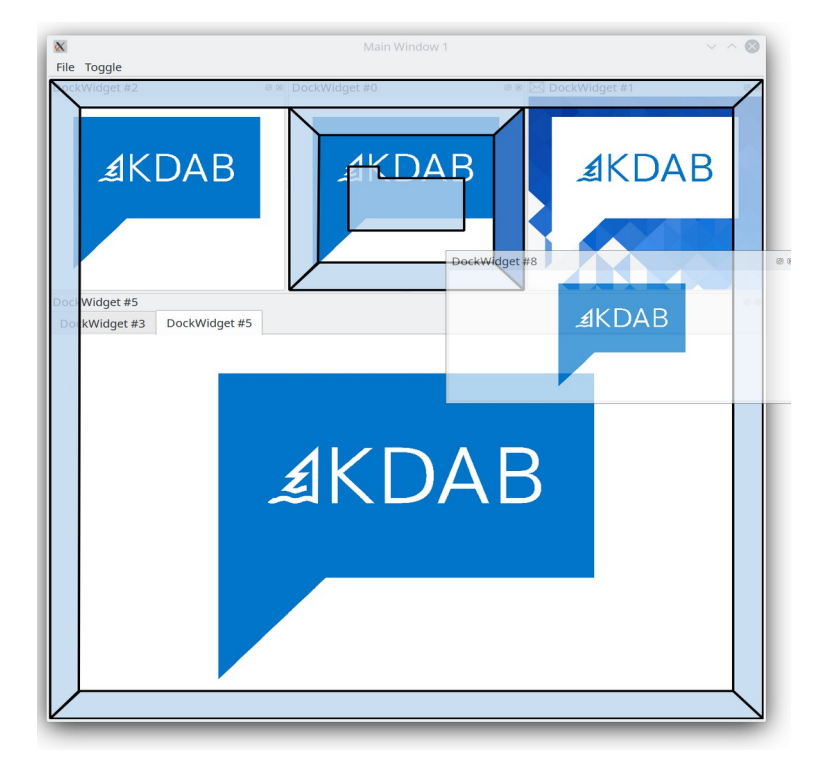

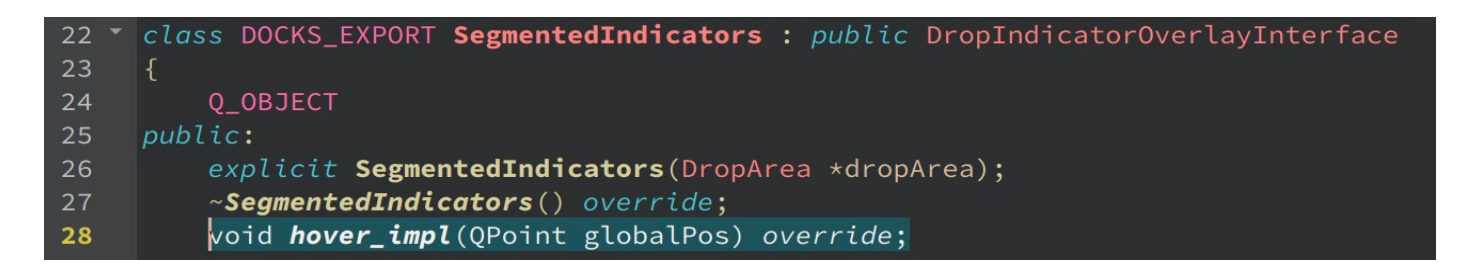

#### #3 Full drop area flexibility

- Dock to central widget (no concept of central widget)
- Dock to another floating window (not only the main window)
- Arbitrary number of rows or columns in any combination of nesting

#### #4 Customization of every internal widget

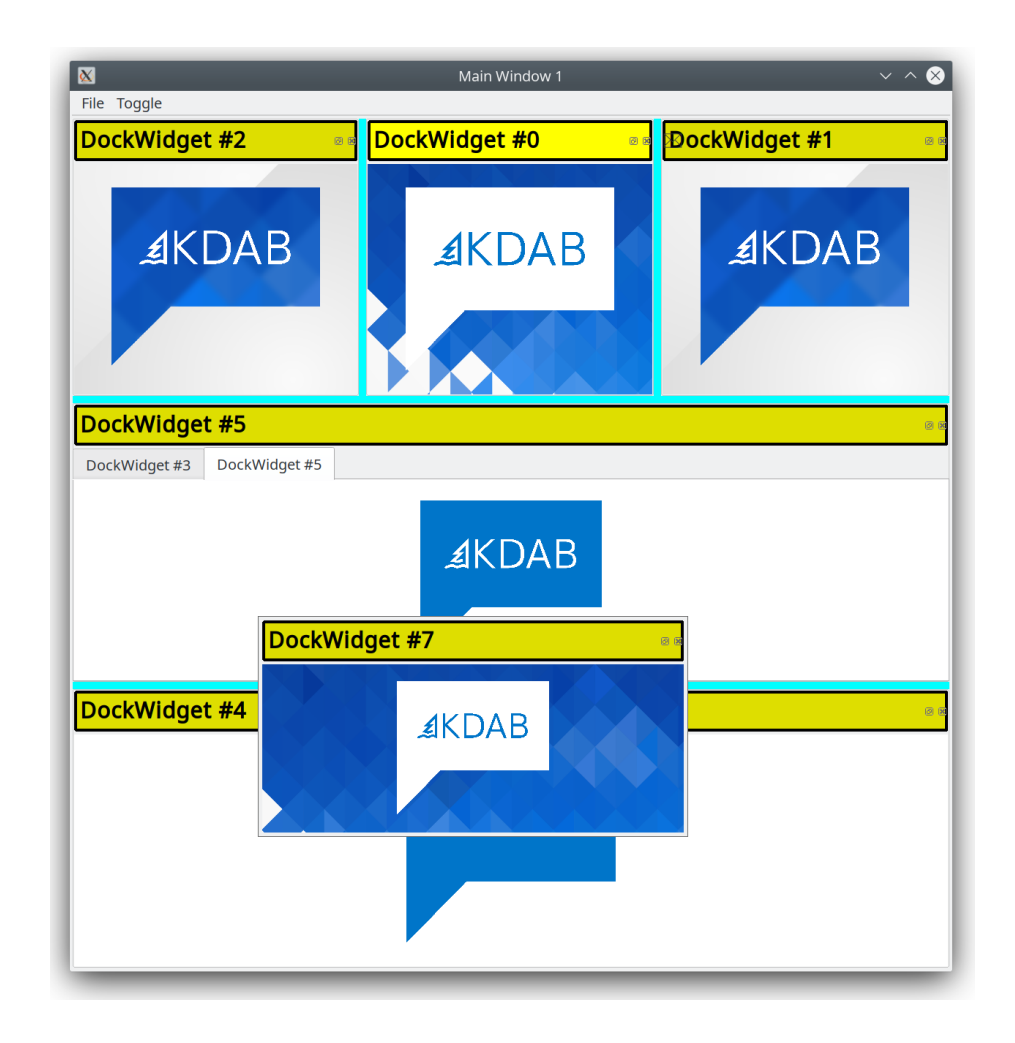

#4 Customization of every internal widget (cont.)

- QStyle still works, but more limited
- Add a button to a QTabBar

• But what's better than a custom title bar?

≰KDAB

#### #5 Having no title bar

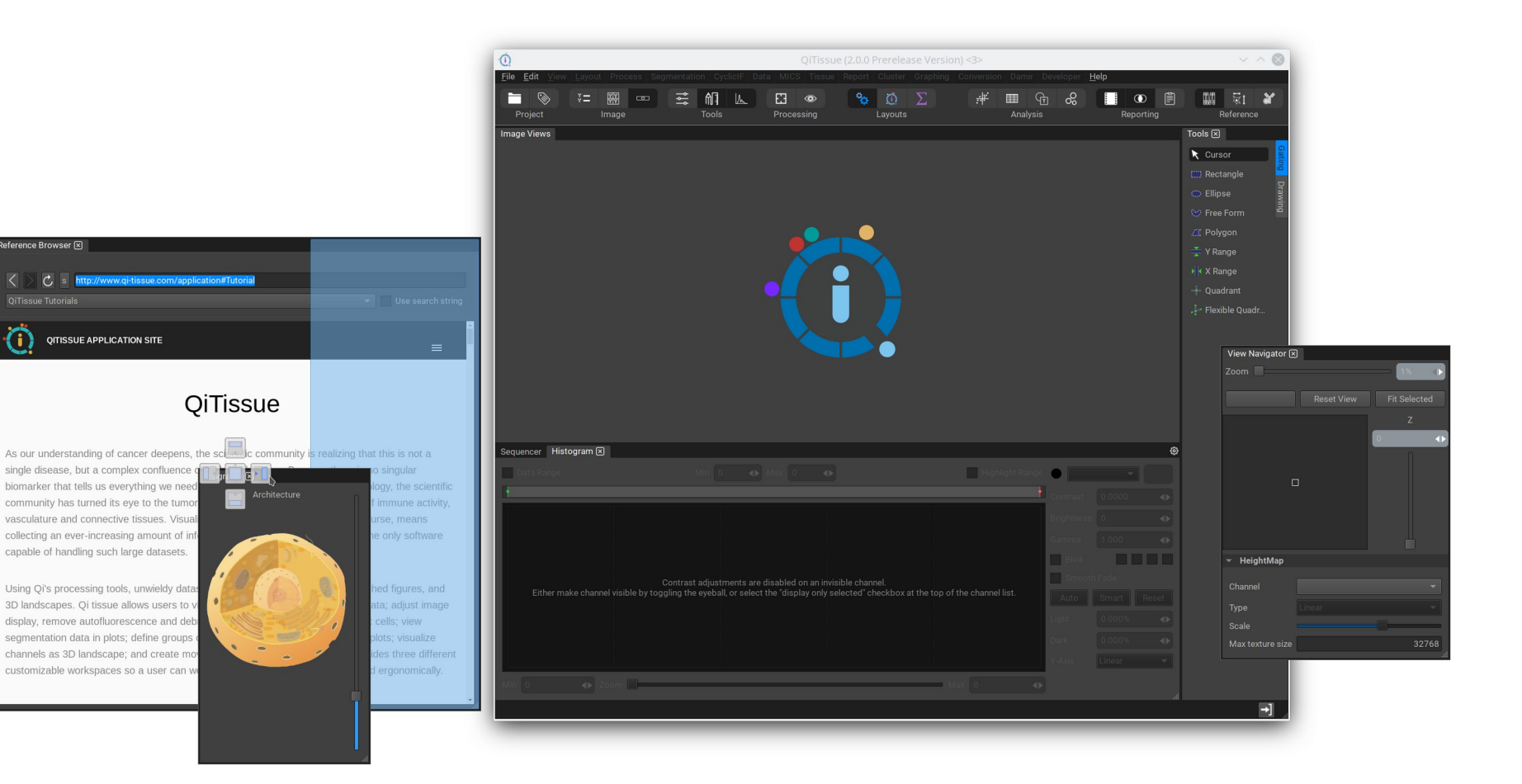

#### #6 MainWindows within MainWindows

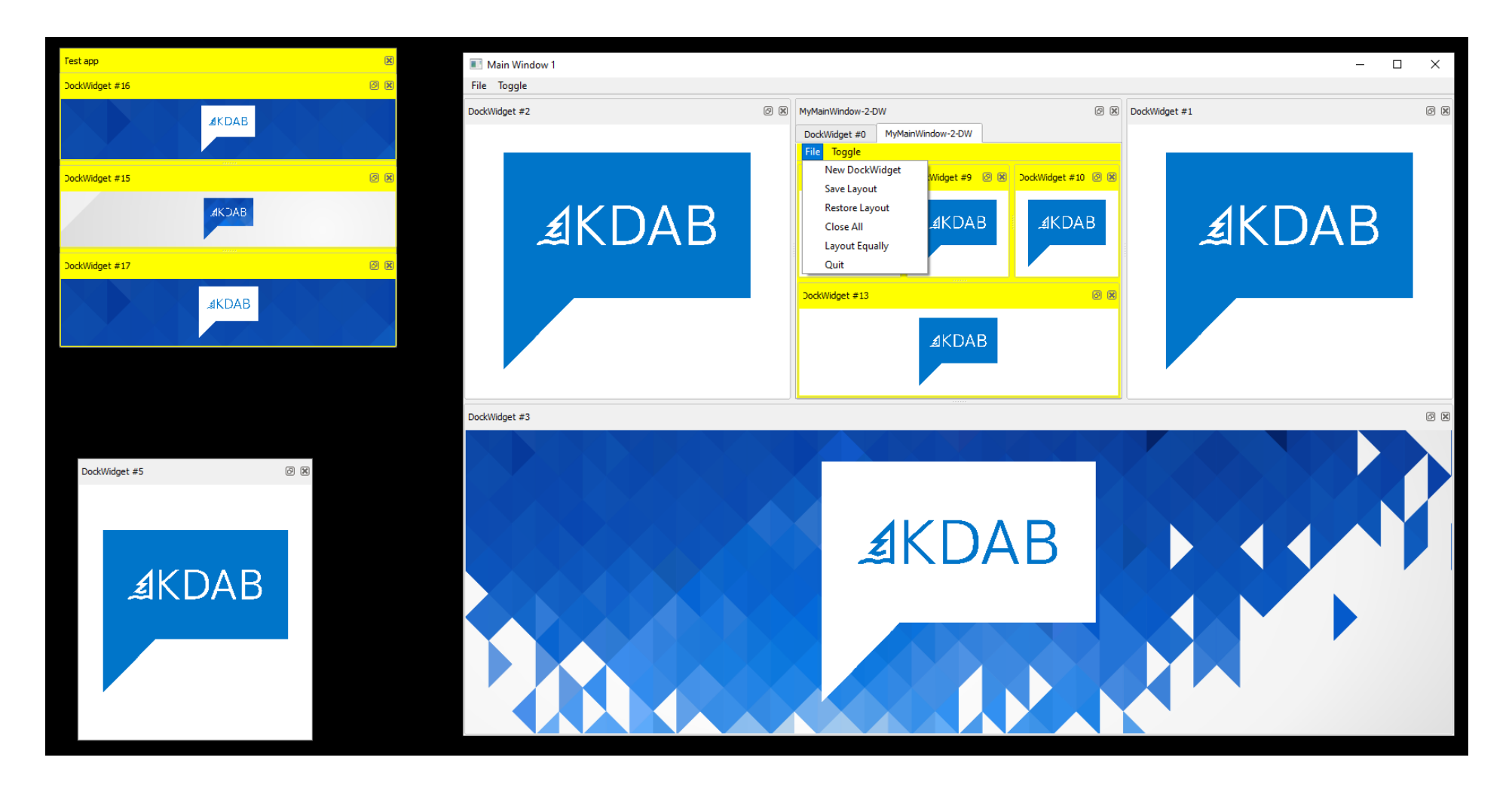

*Show demo*

#### #7 Focus Scope

- Popular in QML
- QWidget focus is per Window
- But dock widgets are kind of an intermediate between toplevel and a child widget, would be nice to keep track of focus
- Not too hard to implement...

#8 Supporting Windows Aero-snap

- Many docking systems miss this
- Linux ??
- macOS: 5.15.1, due to QTBUG-85105

Qt / QTBUG-85105 QWindow::startSystemMove() does not work

#### #9 Layout saving/loading

- Stored in JSON
- Developers can ship layout presets
- Restore can use relative sizes so it looks good on bigger/smaller screens
- Partial save/restore

#### #10 Misc

- Python bindings (thanks renato.araujo@kdab.com)
- Having a close button on each tab
- Lazy resize
- Allow dock widgets to be non-closable, or non-dockable
- Double-click to maximize
- and more...

≰KDAB

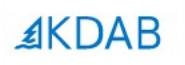

# **Be careful with OS differences! (Or use KDDockWidgets)**

The Qt, OpenGL and C++ experts

#1 Please support Window Managers with no compositing

- Mostly a concern in X11
	- Sometimes no support for translucent windows (In the sense of QWindow::setOpacity())
- Bad graphics drivers, virtual machines, old hardware
- QX11Info::isCompositingManagerRunning()

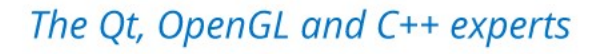

#### #1 QtCreator "QML Designer" showing black

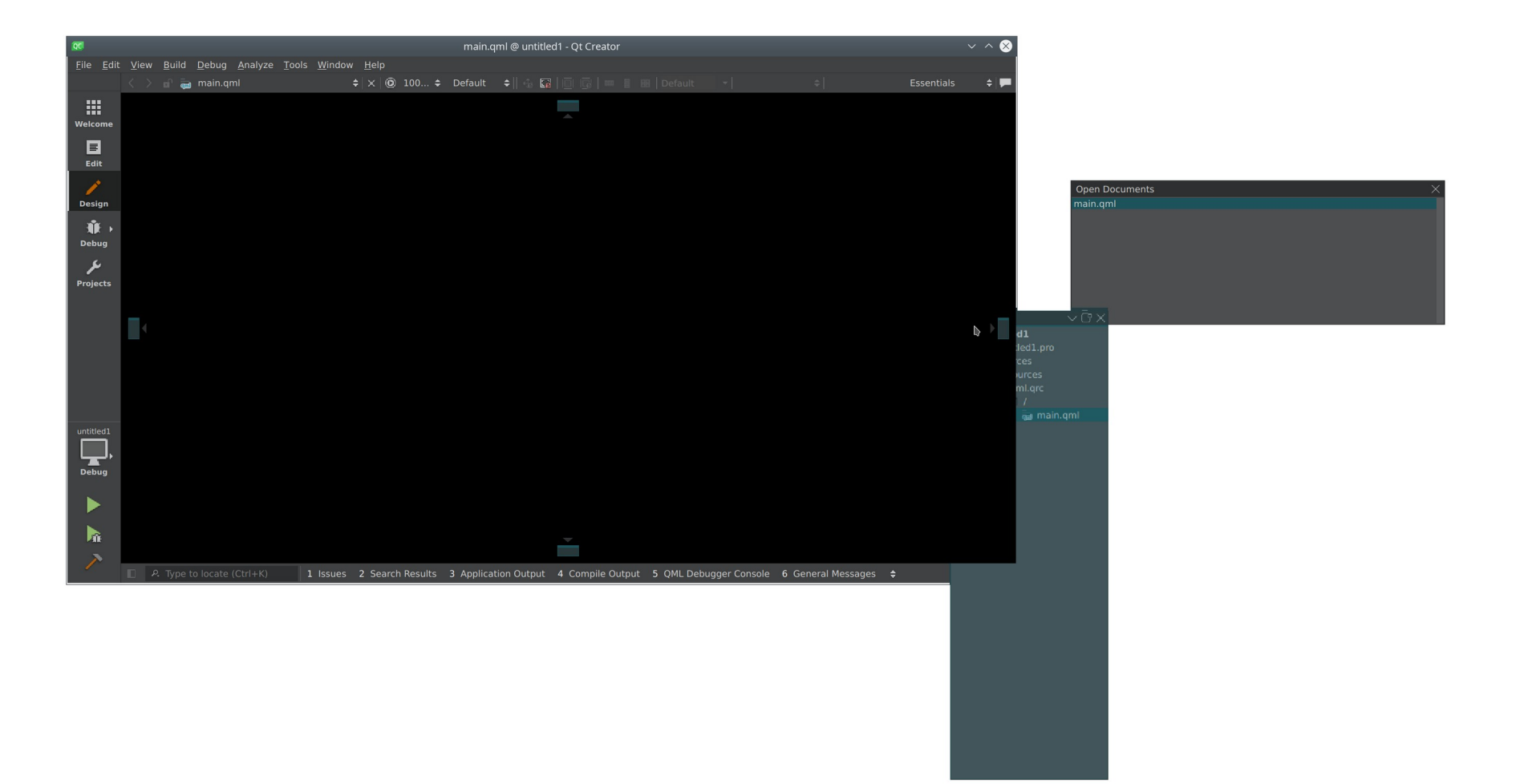

#### #1 Compositing (cont.)

- Windows: Always enabled on Windows 10
- Solution: Use Qwidget::setMask() instead of setOpacity()
- X11 doesn't need fancy compositing

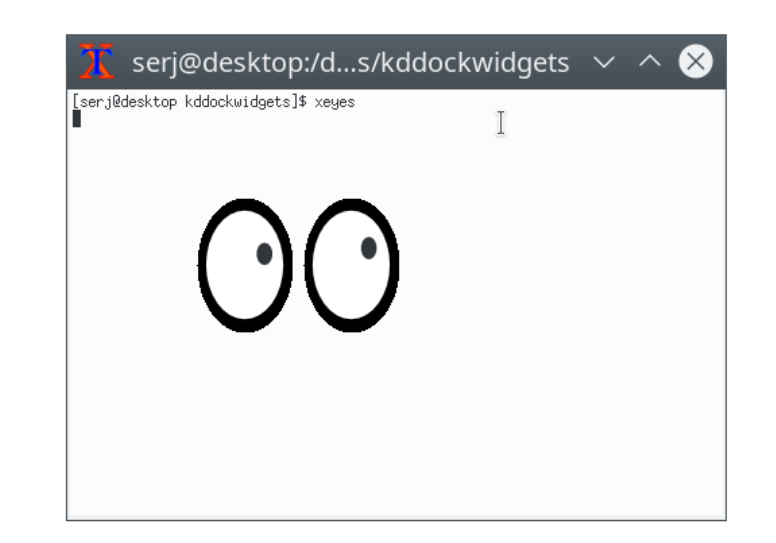

≰KDAB

#2 Doing proper custom title bars (aka non-native stuff)

- **•** ...without killing the native window frame
- Makes the window very hard to resize
	- QDockWidget: QWidgetResizeHandler
	- KDDW:Linux | macOS: own global event filter with proper margin
	- KDDW:Windows win32 code
	- Maybe QWindow::startSystemResize() nowadays (kinda)

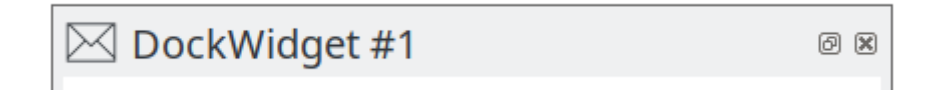

#2 Doing proper custom title bars (cont.)

- don't kill screen edge snapping
	- Called "Aero-snap" on Windows
	- KDDW: win32 API

≰KDAB

#2 Doing proper custom title bars (cont.)

- Don't kill drop shadow
	- Windows: Not implemented but doable
	- Linux: maybe don't bother. Or do it yourself in the client area + Qt::FramelessWindowHint.

#### #3 Wayland

- No support
- Missing ways to know if there's a drop area bellow
- Or even basic things like moving and resizing a window programatically (QWindow::startSystemMove())
- Might need a wayland extension

The Qt, OpenGL and C++ experts

≰KDAB

# **Layouting Engine**

#### Layouting Engine

- Like QSplitter but on steroids
- Recursively-nested multi-splitter
- min/max/size-policy constraints, resizing windows
- Extensible with fancy features
- kddockwidgets/src/private/multisplitter/Item.cpp

*Show demo*

#### Layouting Engine

- Not based QWidget or QLayout
- 5000 LOC of pure QtCore, reusable code, hence a separate library
	- libkddockwidgets\_multisplitter.so
	- libkddockwidgets.so

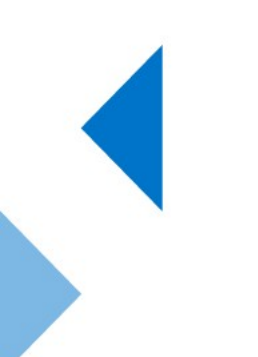

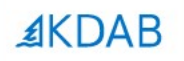

# **QtQuick/QML Support ?**

The Qt, OpenGL and C++ experts

#### QtQuick/QML support ?

- Yes, but without having a separate codebase
- Reuse "90%" of the existing code and only write glue
- Adapters, wrappers, .qml for GUI
- Reuse the existing tests (6k lines of testing code)

#### QtQuick/QML support ?

- Most code is in classes that don't depend on QWidget
- QWidget specific classes are small
- Layouting engine is already separate from all the docking. Fully reusable. (5k)

#### QtQuick/QML support ?

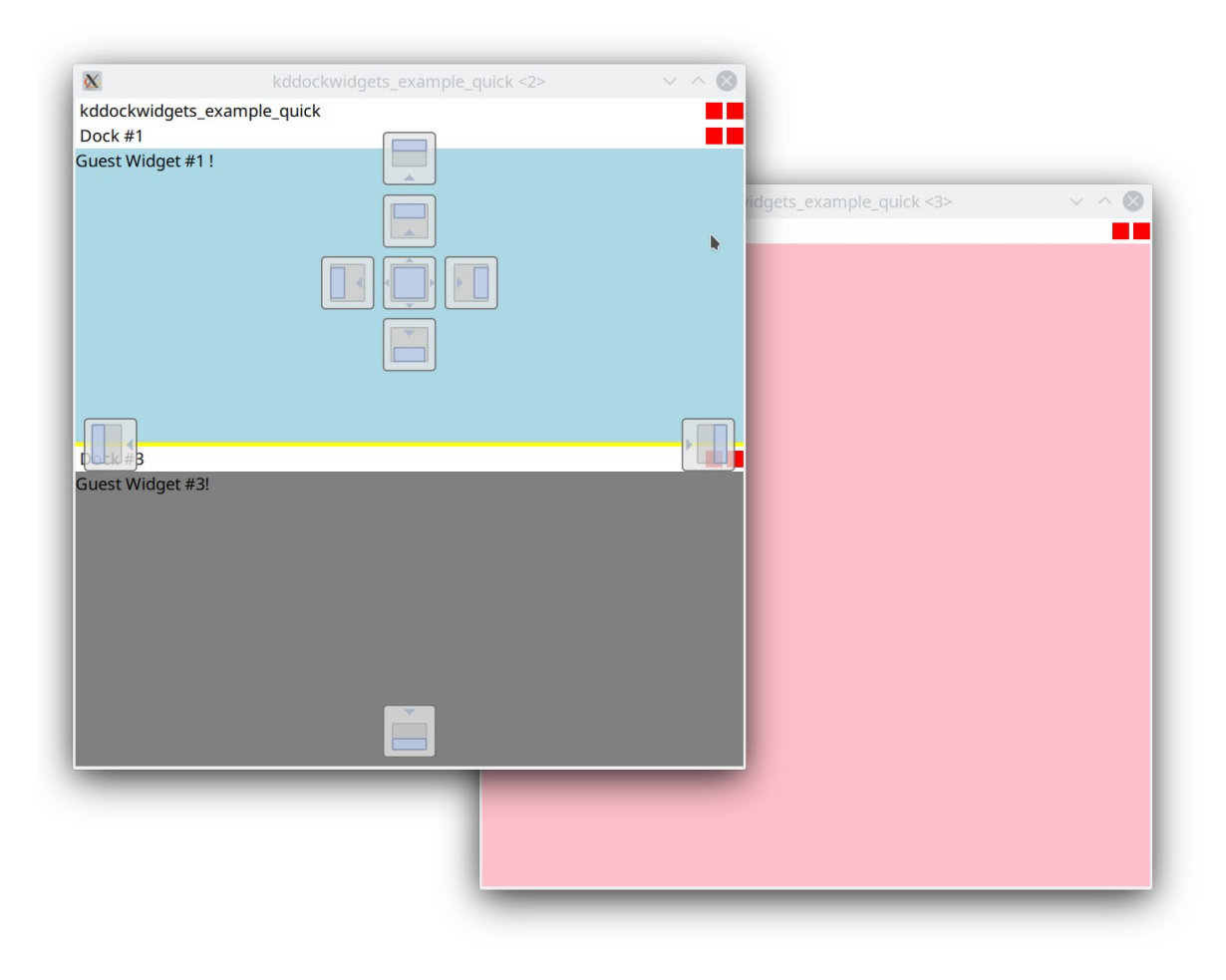

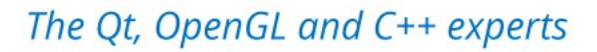

The Qt, OpenGL and C++ experts

≰KDAB

# **Sleeping good at night**

#### Sleeping good at night

- 200 automated tests
	- Drag windows around, DND
	- 6k LOC (30% of the code)
	- Prevented loads of regressions
- Fuzzer caught some crashes
- Running with ASAN and clazy checks in the CI

#### Sleeping good at night

- Tests that depends on focus are flaky
	- Might fail you get a notification
- Offscreen QPA
	- ./my\_app -platform offscreen
	- parallelization your machine has 8 cores but only 1 mouse cursor
	- ctest -j8

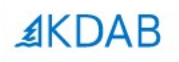

# **Roadmap**

The Qt, OpenGL and C++ experts

#### Roadmap

- QtQuick
	- Maybe in December
- QtQuick on EGLFS
	- No multi-window support
	- Use regular QQuickItems with higher Z
- Wayland ??
- You tell me

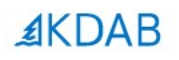

### **Final Words**

The Qt, OpenGL and C++ experts

#### Final words

- Fun project to work on
	- Big features can be done with small patches in a few hours
	- Bug-fixes with oneliners
	- BIG focus on Quality
		- 200 tests gives a good sense of stability
	- It's more about polished fancy features now

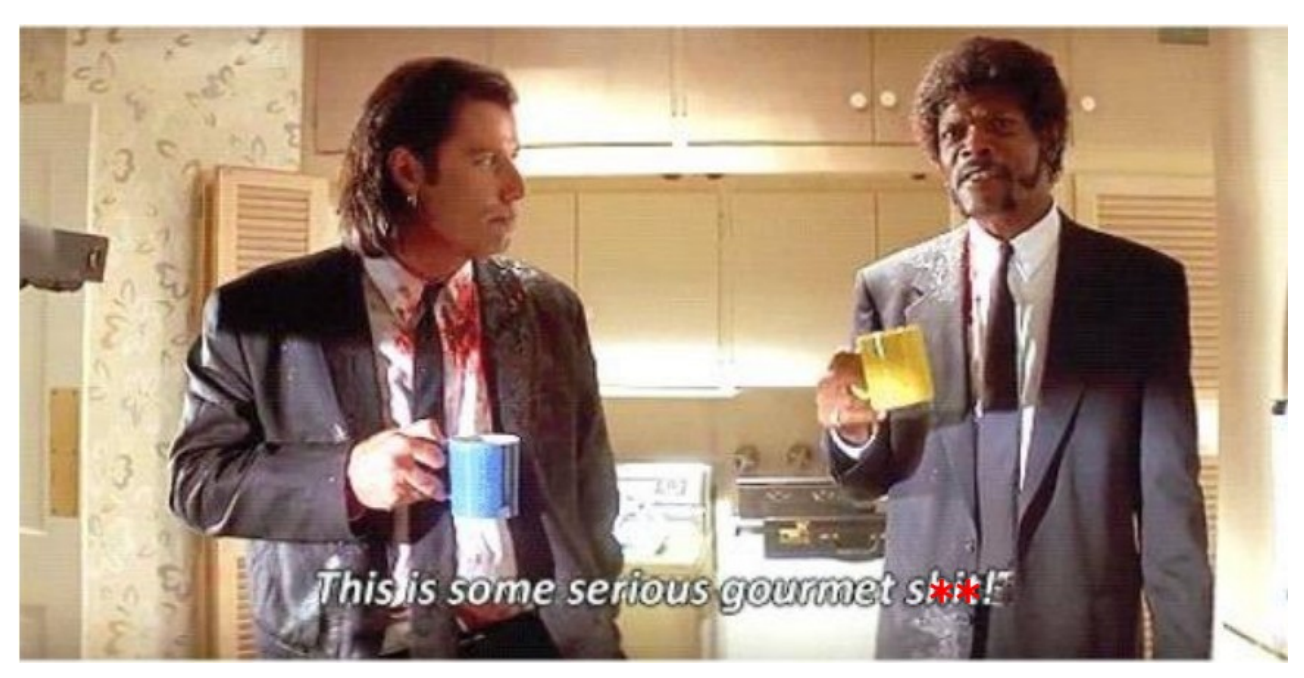

*– Pulp Fiction*

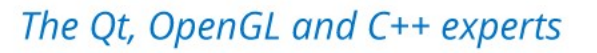

≰KDAB

62

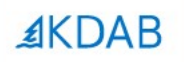

### **Thank you! - Questions ?**

The Qt, OpenGL and C++ experts